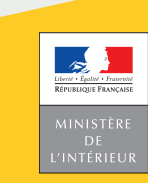

**7**

# **SÉCURITÉ ROUTIÈRE TOUS RESPONSABLES**

Mes démarches d'immatriculation de véhicule

**Comment** obtenir un rapport **HISTOVEC** (ex certificat de non-gage) ?

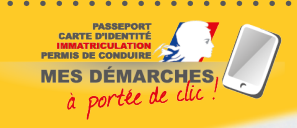

République Française

République

© MI/SG/DICOM/09-2019

Cette notice est un document simplifié. Elle ne peut se substituer aux textes législatifs et réglementaires, ainsi qu'aux instructions applicables en la matière. re consider the document simplifié.<br>
Version du 19 septembre 2019.<br>
Version du 19 septembre 2019.

d'immatriculation de circulación: Osvedcení o registraci; Registracias aplications de circulación: Osvedcení o registracias aplications de circulación: Osvedcení o registracias aplications de circulación: Osvedcení o regis Certificat Permiso de circulación; Osvédcení o registraci; Registracias aplientaria en experimentos de circulación; Carta di circolazione; Registracias aplientazione; Registracias aplientazione; Registracias aplientazione; Registraci Per Entra di circolazioni certificato de matricula Zulassungsbeschificate. Carta di circolazioni certificato de matricula.<br>Permiso de circulación: Osvédcení o registracia, Registracia aplieciba;<br>Permiso de circulación: Car Permise de circulación: Osvédcení o registraci; Registracina kukkoqopu<br>Permise de circulación: Osvédcení o registracina existacidas aplieciba;<br>Zulassungsbescheiniqung; Forgalmi engedely; Certifikat ta: Registrazzion<br>Zulass circulación: Osvédčení o registraci; tus: Aδεlu a aplieciba;<br>circulación: Osvédčení o registracijnistica aplieciba;<br>bescheinigung: Registracijnistica i Registraczjon<br>n certificate; Carta di circolazione; Certificado de mat

## **1. À QUOI SERT LE RAPPORT HISTOVEC ?**

Le **rapport HISTOVEC** (ex-certificat de non gage) doit être remis à l'acquéreur lors de la vente ou le don du véhicule. Il doit dater de moins de quinze jours au moment de sa transmission.

Il garantit au futur acquéreur que le véhicule n'est pas gagé (l'emprunt est payé) et qu'il n'y a pas de blocage administratif empêchant d'immatriculer le véhicule à son nom. Il indique la situation précise du véhicule et permet de savoir, le cas échéant, pourquoi il ne peut pas être donné ou vendu.

Cf. article L. 322-2 et L. 322-3 du code de la route article R.322-4-V du code de la route article 10 de l'Arrêté du 9 février 2009 relatif aux modalités d'immatriculation des véhicules

Si ma demande de rapport HISTOVEC ne peut aboutir, je peux obtenir un certificat de situation administrative détaillée sur le site *[https://siv.interieur.gouv.fr/map-usg-ui/do/accueil\\_certificat](https://siv.interieur.gouv.fr/map-usg-ui/do/accueil_certificat)* ou je peux transmettre ma demande de CSA via mon espace sur le site ANTS. Elle sera transmise à un service instructeur pour traitement.

### **JE N'ARRIVE PAS À OBTENIR UN RAPPORT HISTOVEC OU UN CSA ?**

En me connectant à Mon Espace sur le site de l'ANTS.

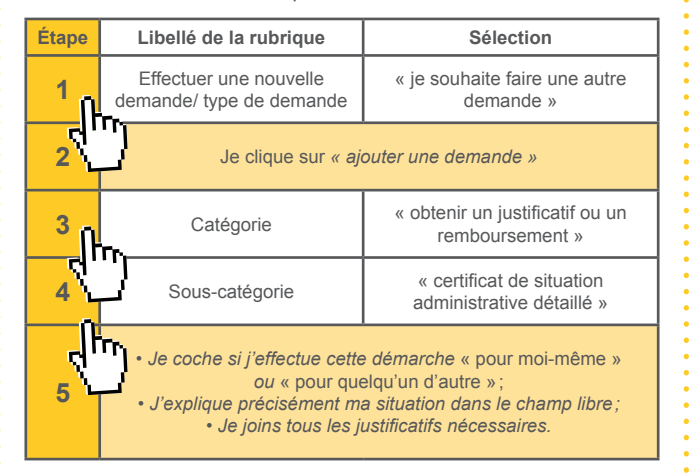

### **2. COMMENT OBTENIR UN RAPPORT HISTOVEC ?**

Sur le site *<https://histovec.interieur.gouv.fr/histovec>* l'obtention du document est immédiate. Pour l'obtenir, les informations suivantes, figurant sur mon certificat d'immatriculation (ex-carte grise), me seront demandées :

• Nom, prénom et date de naissance du titulaire du certificat

- d'immatriculation (ex carte grise), ou raison sociale si personne morale.
- Le numéro d'immatriculation du véhicule ;
- Le numéro de formule du certificat d'immatriculation du type « 2009AS05284 » au recto du certificat d'immatriculation.